## Define a Data Model Table Query

Last Modified on 05/17/2017 1:46 am EDT

You need to define several parameters in the table query you are adding to a form's data model.

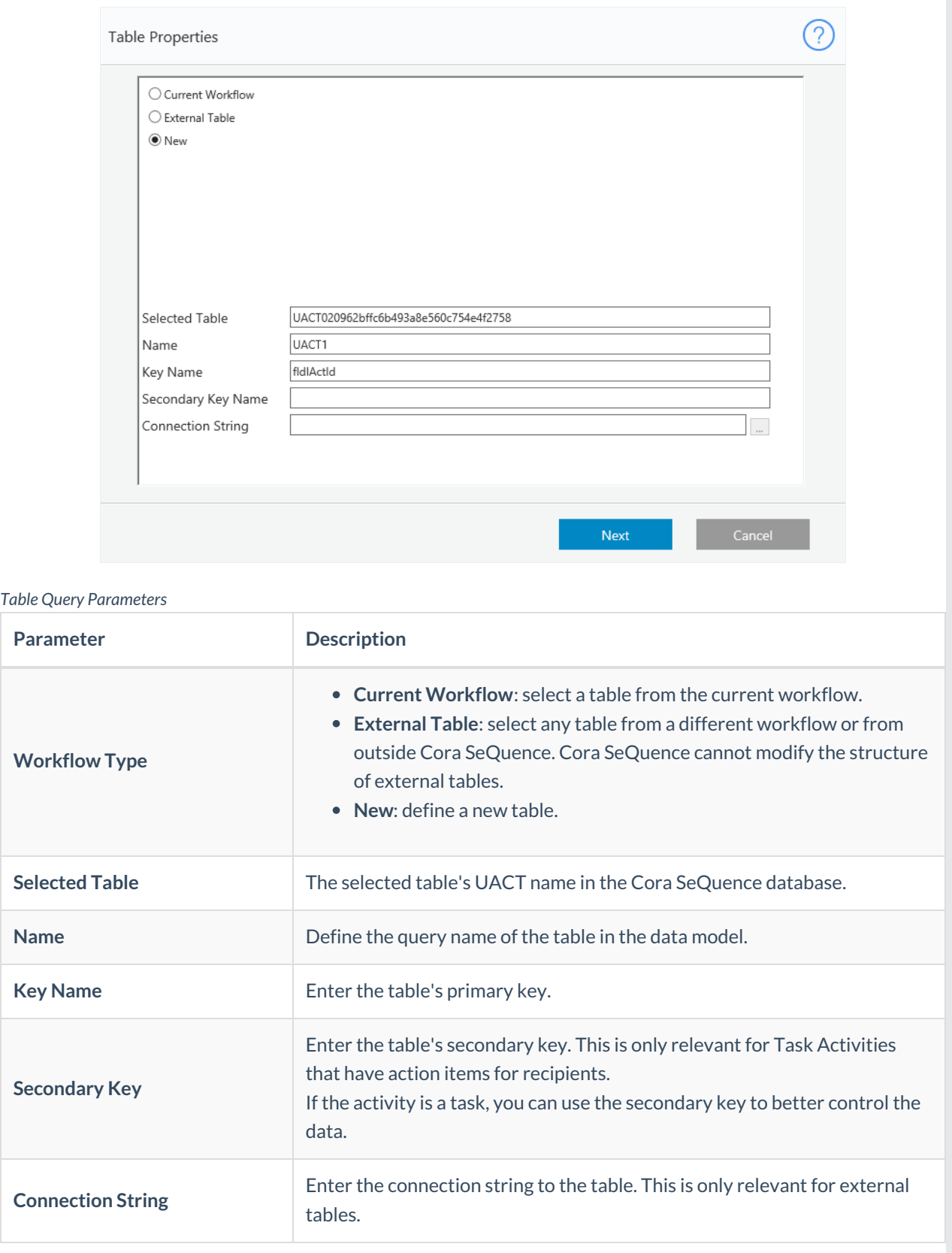

The table below indicates the database operations that Sequence can perform on UACT and external tables.

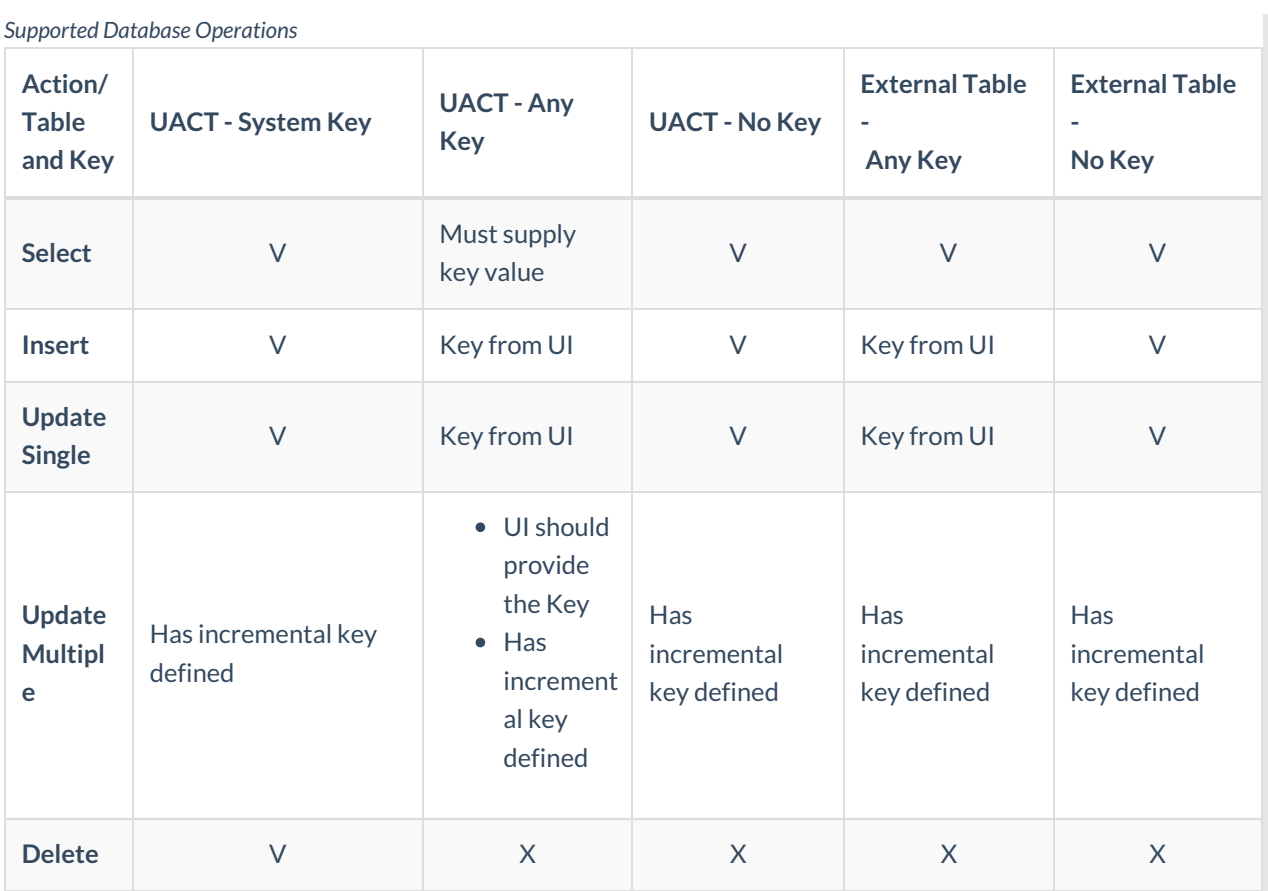